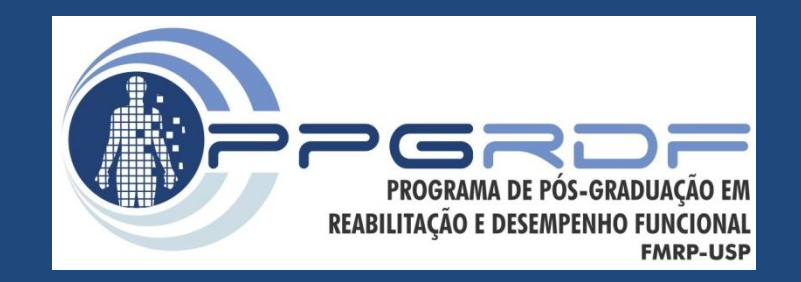

# Plataforma de Força Análise do Andar

*Processamento de Sinais e Instrumentação para a Análise do Movimento Humano*

Prof. Dr. Renato de Moraes

## Força de Reação do Solo

• Soma algébrica do produto massa\*aceleração de todos os segmentos corporais enquanto o pé está em contato com a plataforma de força.

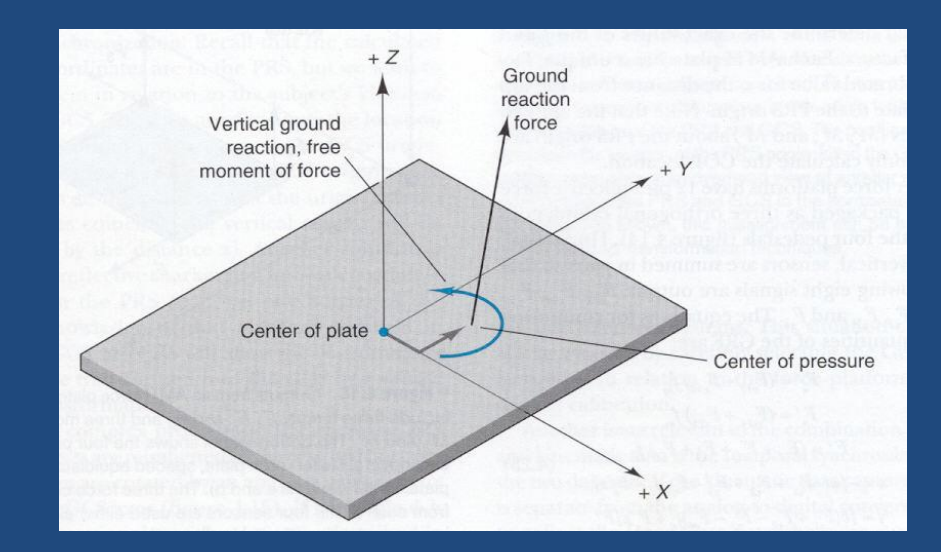

# Variáveis - Andar

## FRS – 3 componentes

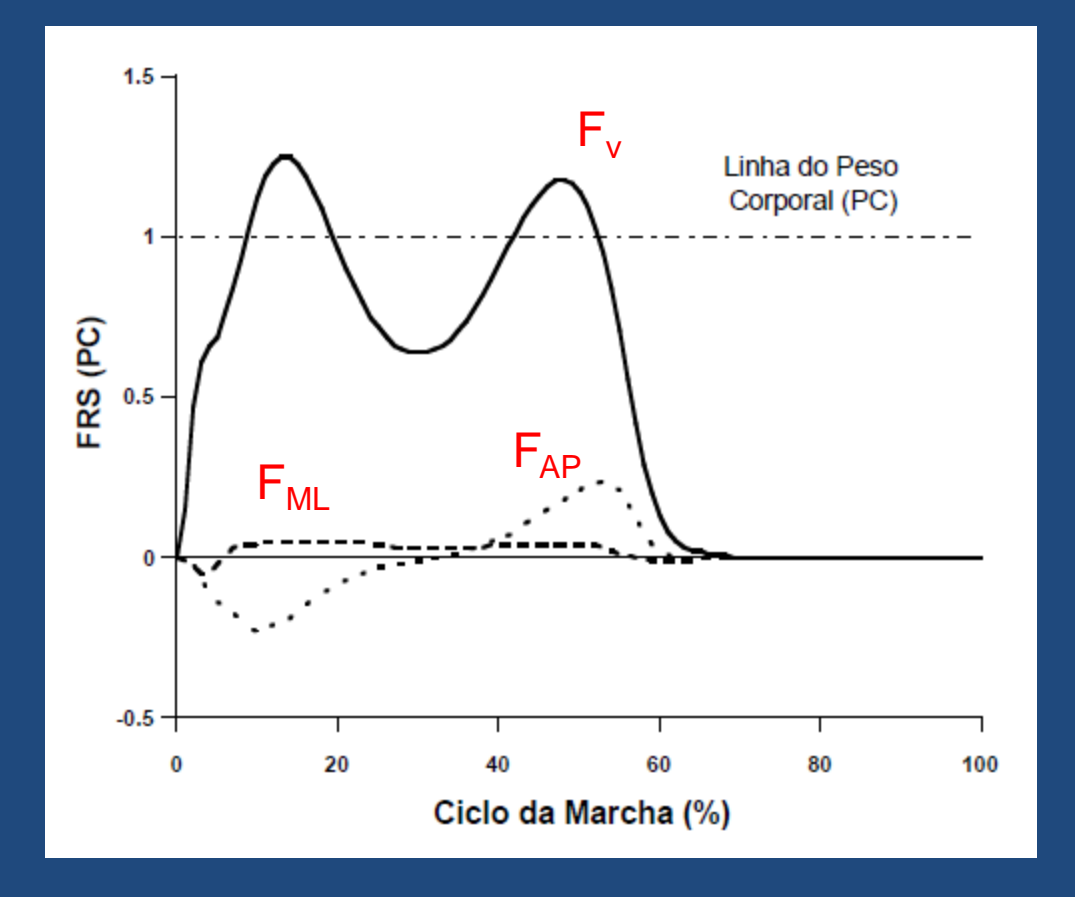

 $F_v$  > PC: COM acelera para cima

 $F_v$  < PC: COM acelera para baixo

Barela & Duarte, 2011

## FRS – Componente Vertical

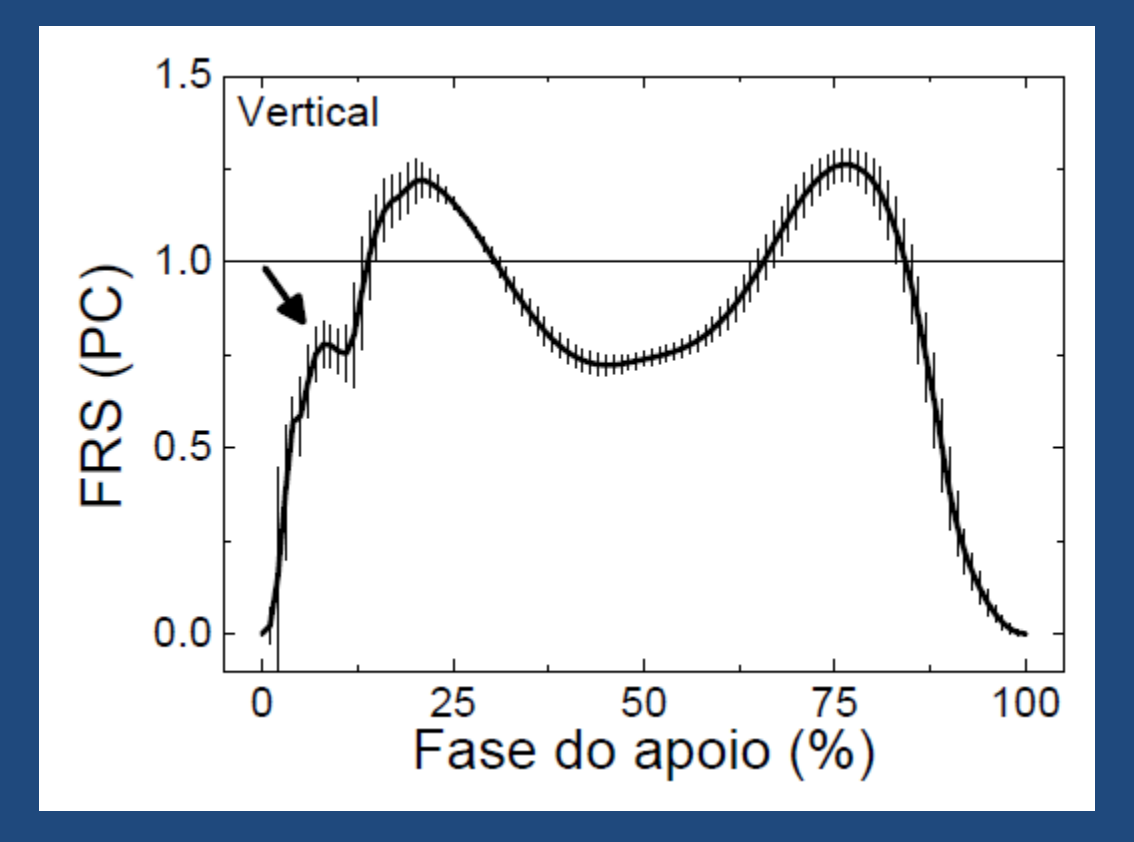

Barela & Duarte, 2011

## FRS – Diferentes Velocidades

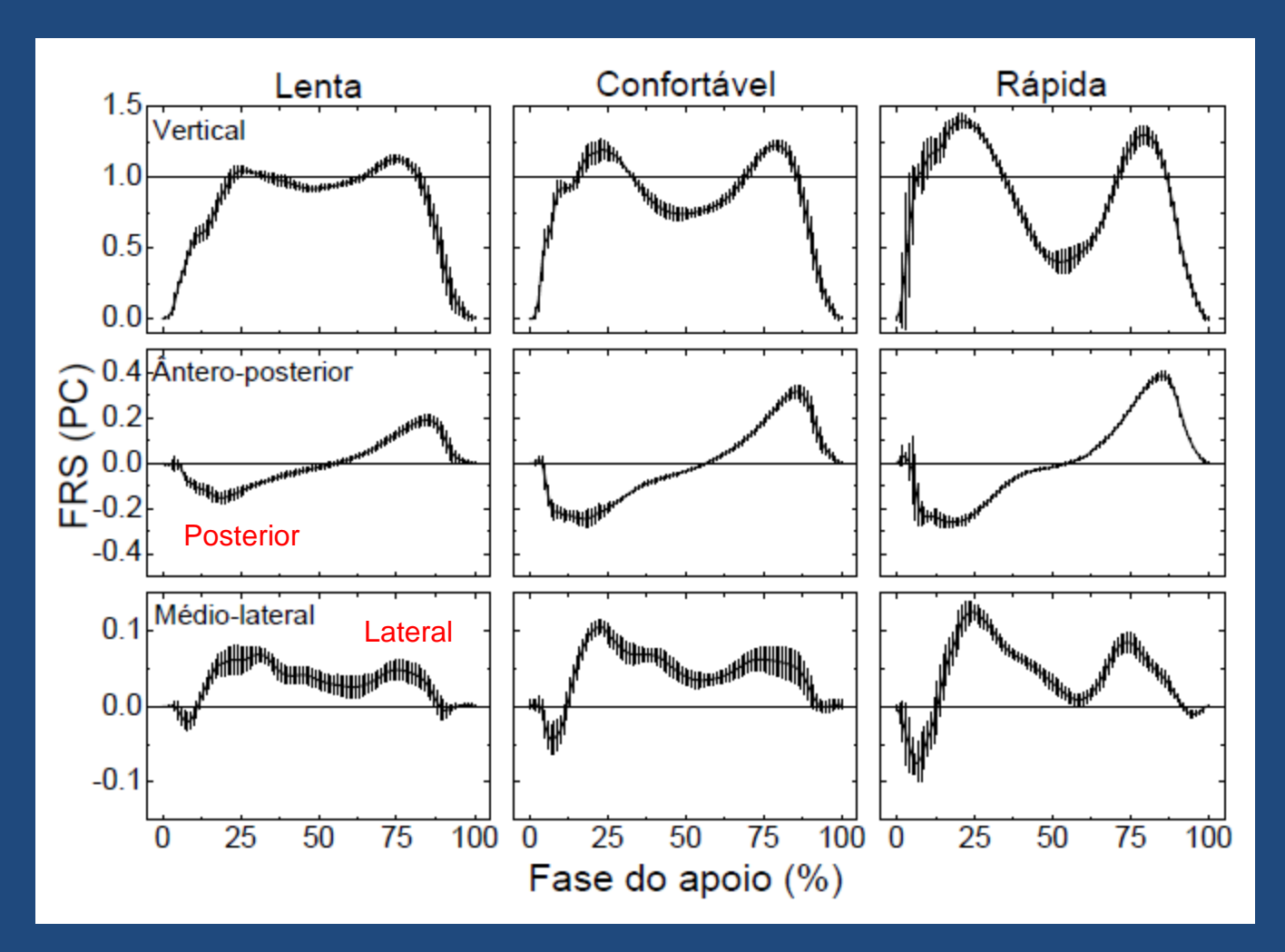

Barela & Duarte, 2011

### Eventos

- Contato do pé na plataforma
- Retirada do pé da plataforma
- *Zero-crossing*

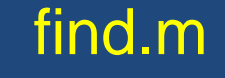

#### Identificando os eventos

 $HC = find(Fz > 5, 1, 'first');$  $TO = find(Fz > 5, 1, 'last');$ 

#### $[Fymin, Fymin\_loc] = min(grf(:,2));$

 $ZC = \text{find}(Fy(Fymin:end)) > 0, 1, 'first');$  $ZC = ZC + (Fymin - 1);$ 

### Eventos

- Contato do pé na plataforma
- Retirada do pé da plataforma
- *Zero-crossing*
- Máximos e mínimos

findpeaks.m max.m min.m

find.m

### Identificando os eventos

[pks,locs]=findpeaks(Fz,'MinPeakHeight',1,' NPeaks',2,'MinPeakDistance',20);

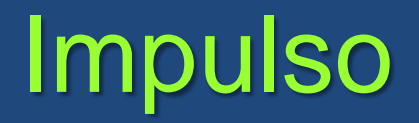

# Integração

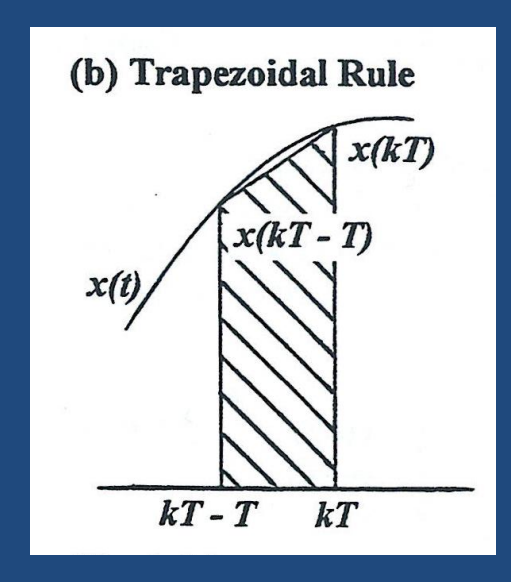

# Impulso

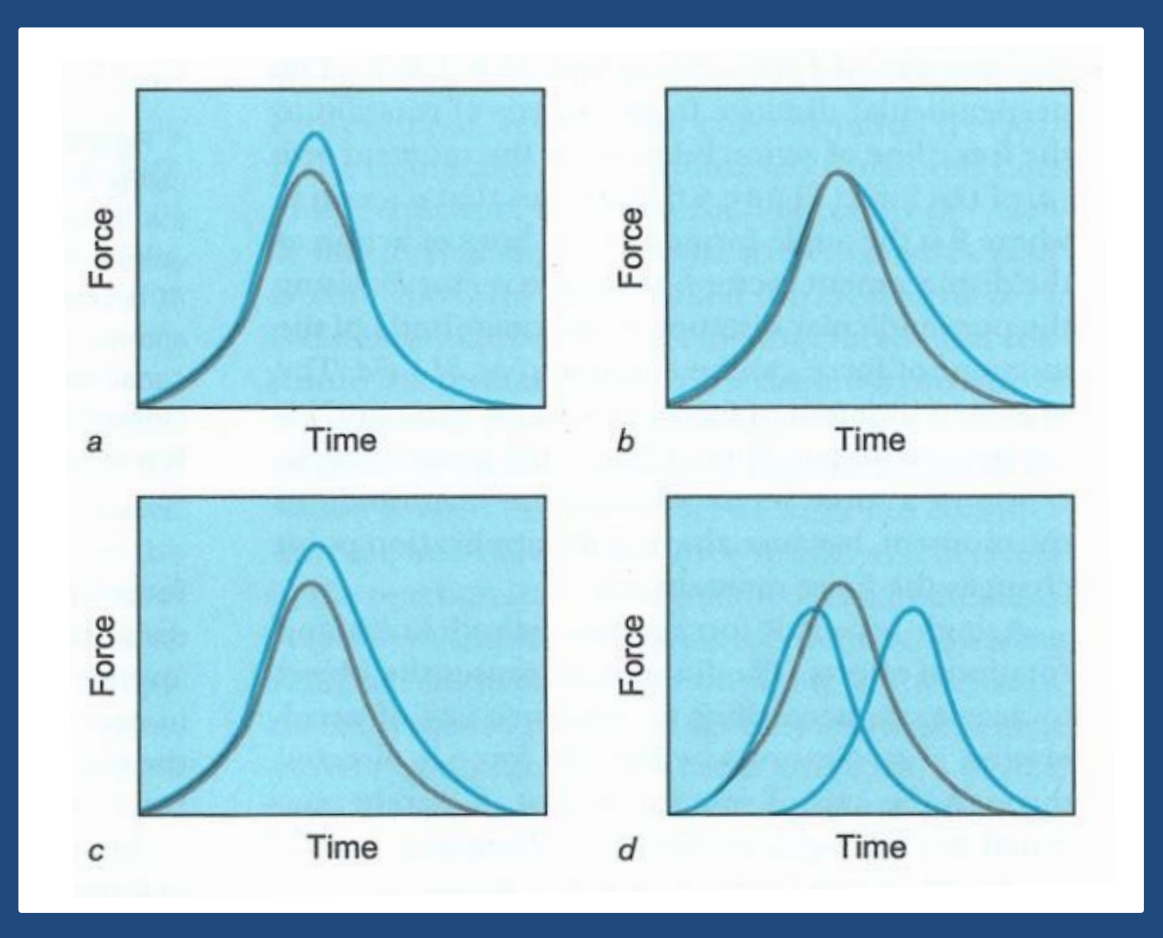

Impulso = F\*dt

É a medida do que é necessário para mudar o movimento de um objeto

Unidade de medida: N.s

 $F^*dt = mv_{final} - mv_{initial}$ 

Relação impulso-momento:

A aplicação de uma força em um objeto ao longo de um período de tempo muda o momento do objeto

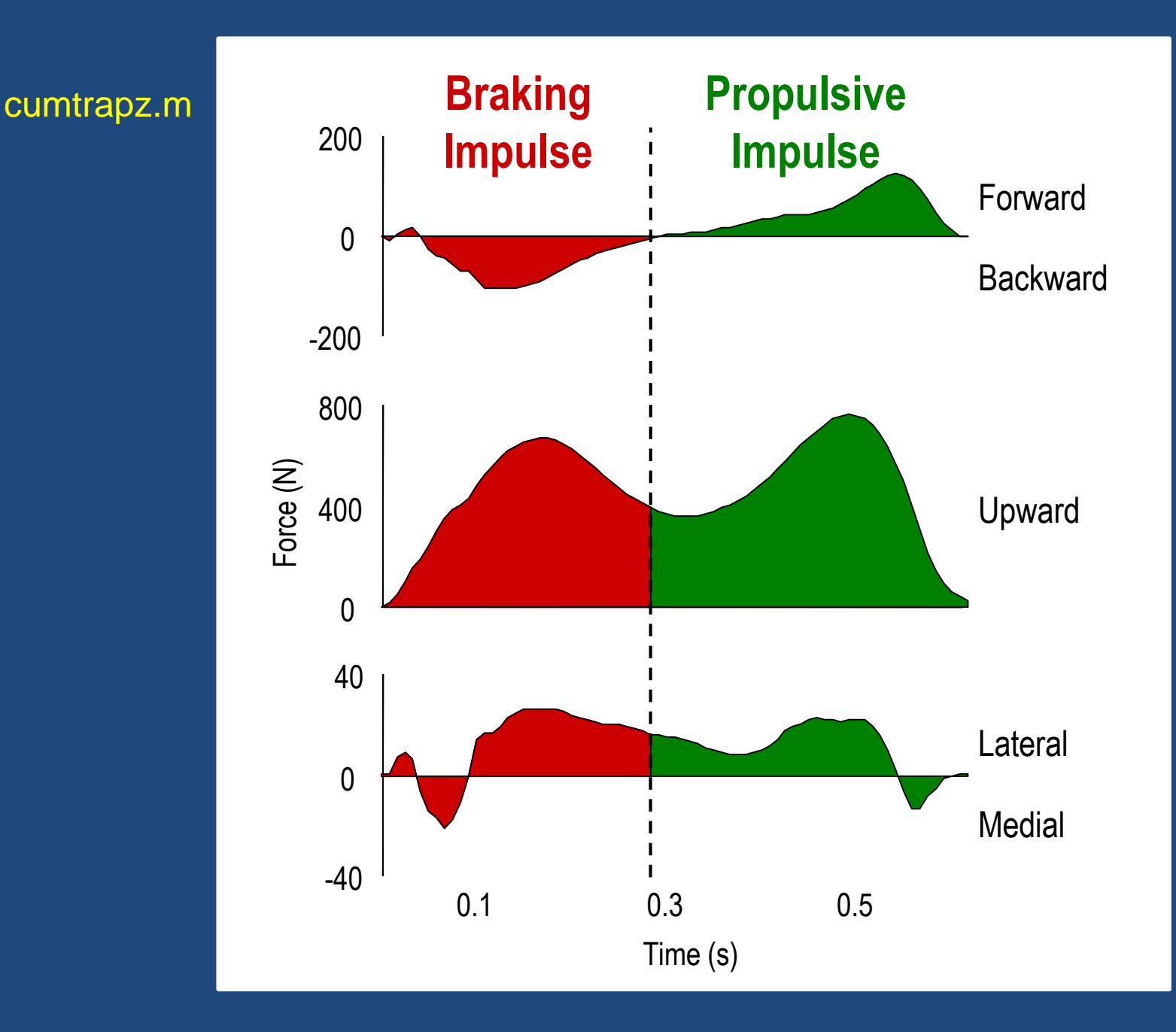

### Calculando o impulso

 $impulse = cumtrapz(Fy(HC:ZC));$ impulse = impulse \* (1/freq); impulse = impulse(end);